# **Министерство сельского хозяйства Российской Федерации Федеральное государственное бюджетное образовательное учреждение высшего образования «ВОРОНЕЖСКИЙ ГОСУДАРСТВЕННЫЙ АГРАРНЫЙ УНИВЕРСИТЕТ ИМЕНИ ИМПЕРАТОРА ПЕТРА I» REPXT** Декан агройнжене Jakvillera Оробински  $\kappa$ 01 сентября **РАБОЧАЯ ПРОГРАММА** по дисциплине **Б1.В.ДВ.04.01 «Новые композиционные материалы наземных транспортно-технологических средств»** для специальности 23.05.01.65 Наземные транспортно-технологические средства (специализация "автомобильная техника в транспортных технологиях") Квалификация выпускника - инженер Факультет агроинженерный Кафедра эксплуатации транспортных и технологических машин ДОКУМЕНТ ПОДПИСАН ЭЛЕКТРОННОЙ ПОДПИСЬЮ Прет дел тели, подготовившие рабочую программу: Сертификат: 009DC7B5B98BCBFB48AE0288B7F4173114<br>K.T.H. Вл**аделец: Ниркбалавиде Владимирович**<br>Действителен: с 09.02.2023 до 04.05.2024 к.т. Поцент Коноплин А.Н.

Рабочая программа составлена в соответствии с федеральным государственным образовательным стандартом высшего образования по направлению подготовки 23.05.01 **«**Наземные транспортно-технологические средства**»** (квалификация «специалист») № 1022 от 11.08.2016 г.

Рабочая программа утверждена на заседании кафедры эксплуатации транспортных и технологических машин (протокол №010120-02 от 01.09.2022 г.)

**Заведующий кафедрой \_\_\_\_\_\_\_\_\_\_\_\_\_\_\_\_\_\_\_\_\_\_\_\_ Козлов В.Г.**

Рабочая программа рекомендована к использованию в учебном процессе методической комиссией агроинженерного факультета (протокол №01 от 01.09.2022 г.).

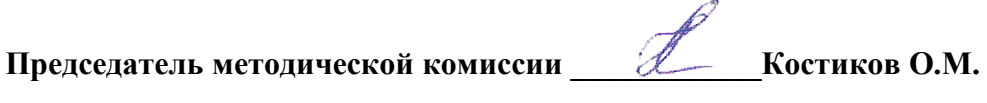

**Рецензент:** Исполнительный директор, ООО «Автолюкс – Воронеж» г. Воронеж **Ковалев Н.П.**

## **1. Предмет. Цели и задачи дисциплины, её место в структуре образовательной программы**

**Предметом** дисциплины являются виды и строение композиционных материалов, применяемых в автомобилестроении.

**Цель** дисциплины является формирование знаний о современных композиционных материалах, применяемых в автомобилестроении, о составе, строении и свойствах сплавов и закономерностях их изменения под действием внешних факторов (тепловых, механических, химических и др.).

**Задачей** дисциплины является ознакомление обучающихся с теоретическими и технологическими основами получения и обработки композиционных материалов.

**Место дисциплины** в структуре образовательной программы. Данная дисциплина относится к вариативной части, к дисциплинам по выбору Б1.В.ДВ.04.01.В ней изучаются современные методы получения и обработки композиционные материалы способы их обработки. Непрерывный процесс создания новых материалов для современной автомобильной техники обогащает науку о материалах.

# **2. Перечень планируемых результатов обучения по дисциплине, соотнесенных с планируемыми результатами освоения образовательной программы**

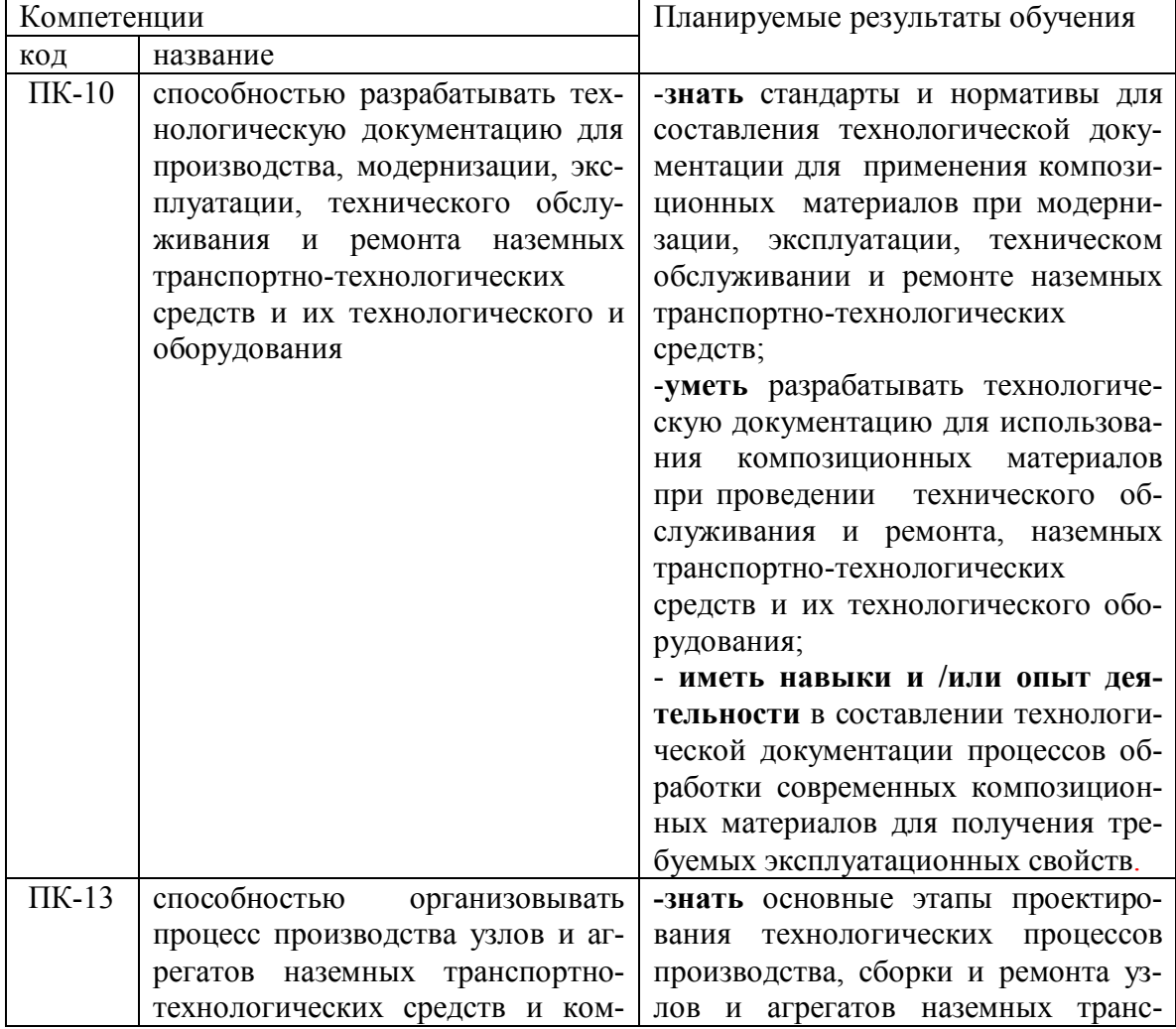

Таблица 1 – Требования к уровню освоения дисциплины

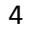

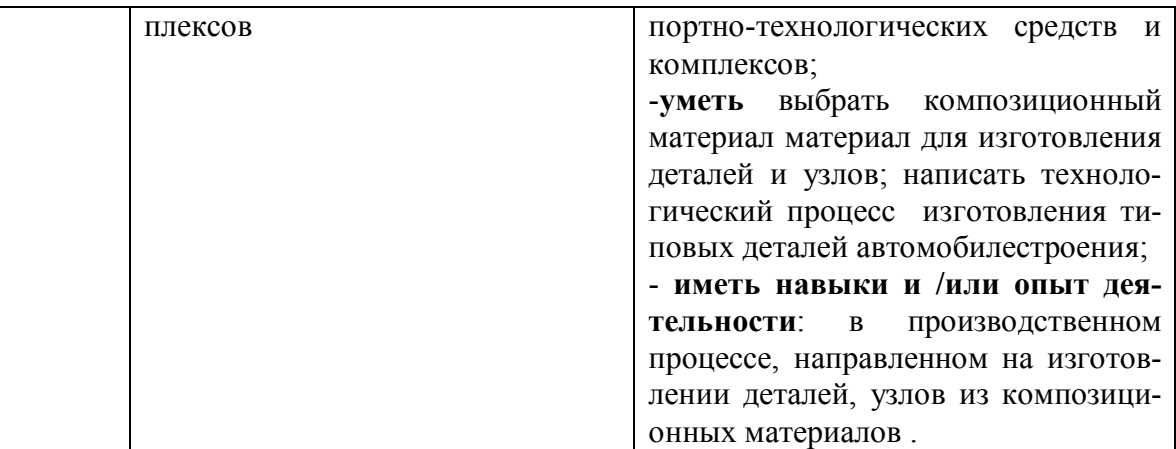

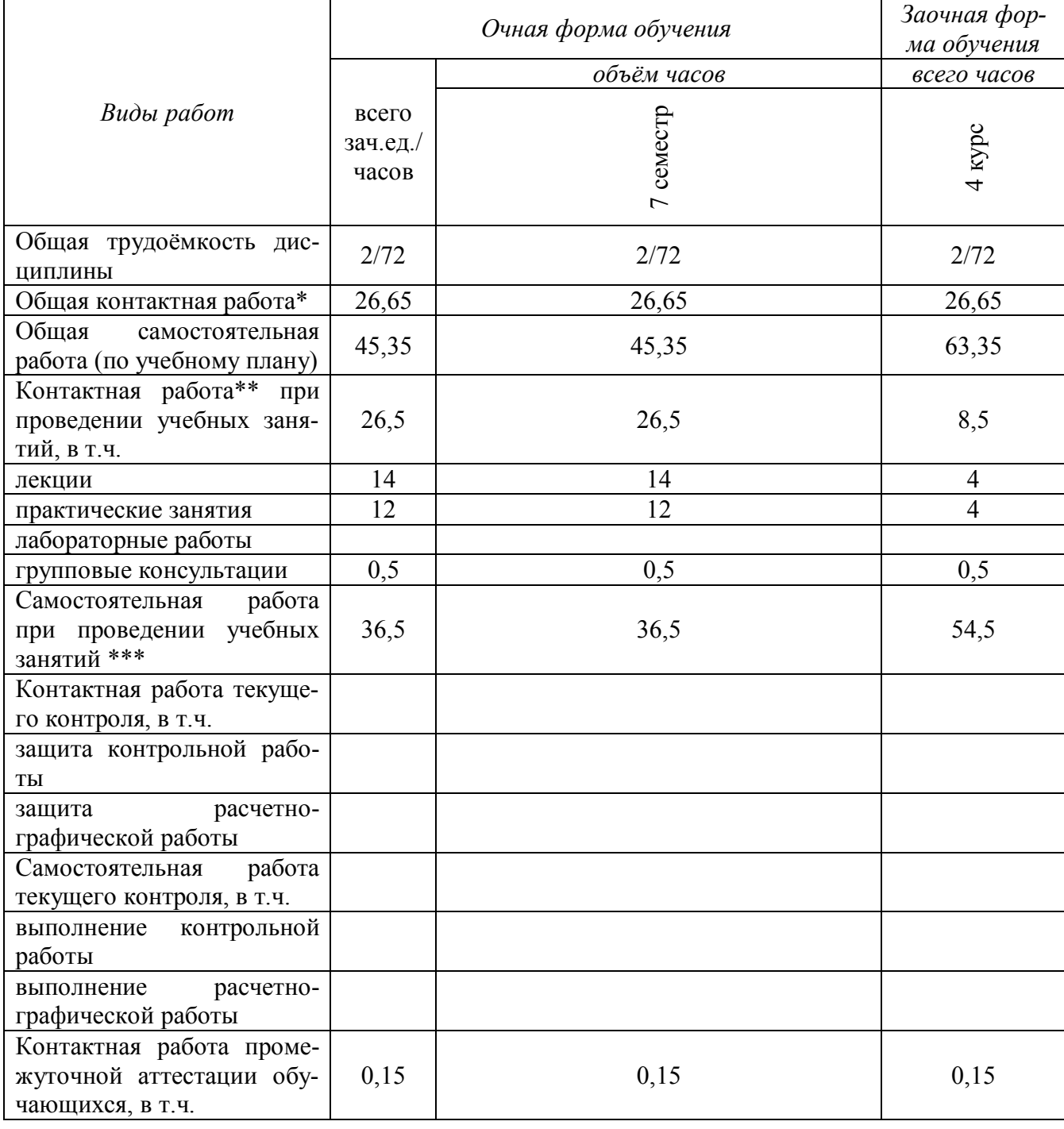

# **3. Объём дисциплины и виды учебной работы**

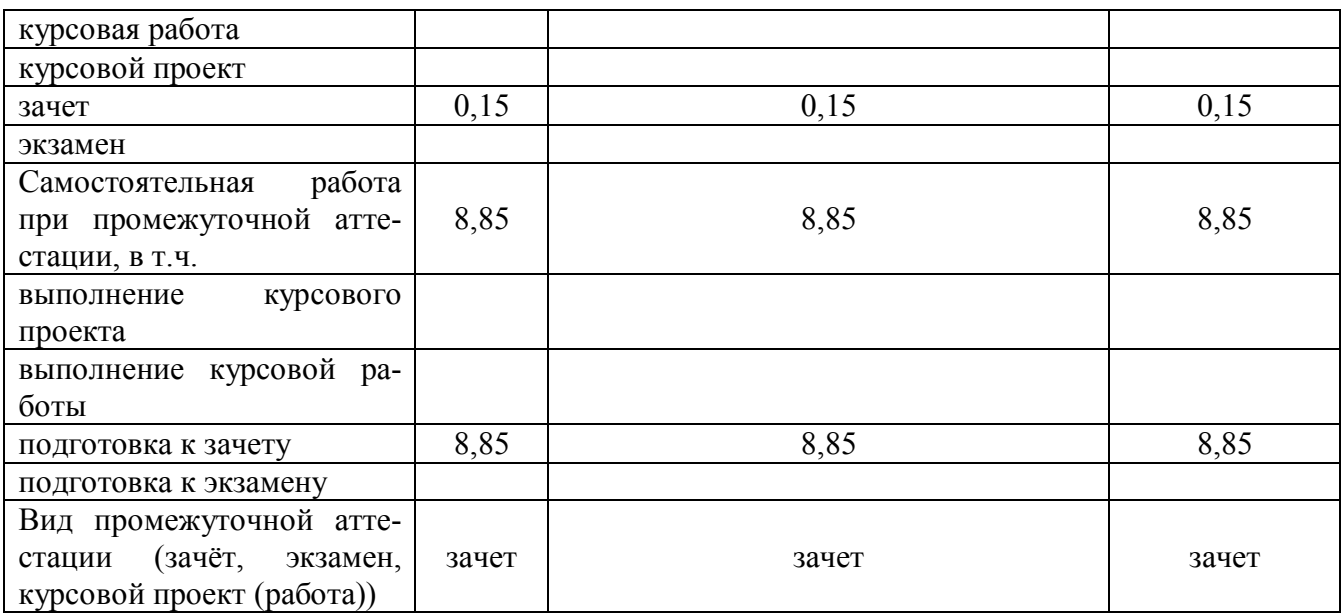

## **4. Содержание дисциплины**

#### **4.1. Разделы дисциплины и виды занятий (тематический план).**

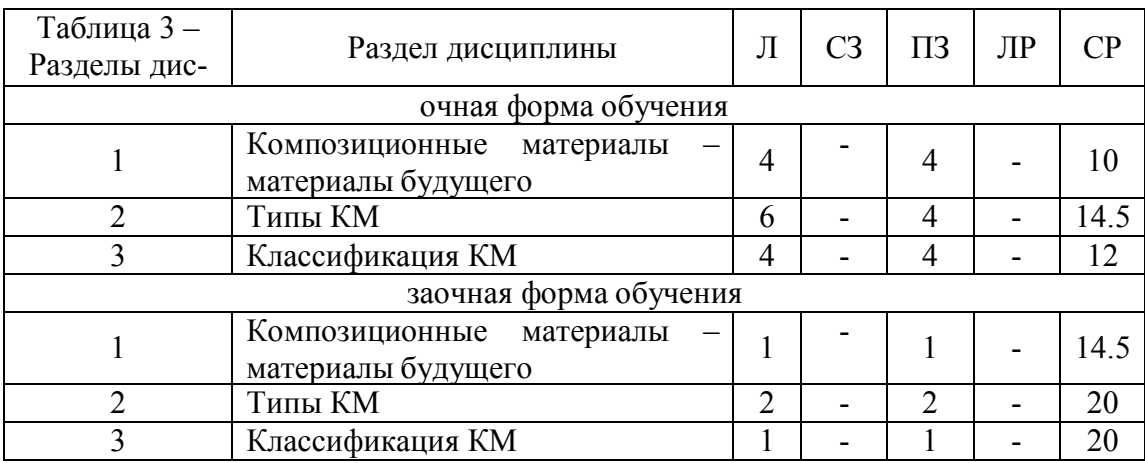

#### **4.2. Содержание разделов учебной дисциплины.**

#### **Раздел 1. Композиционные материалы – материалы будущего**

**1.1.Строение и свойства композиционных материалов.**Общая характеристика композиционных материалов (КМ). Примеры КМ. Их свойства. Основа КМ (матриц). Влияние свойств матриц на технологические режимы получения и эксплуатационные характеристики КМ. Схемы полиматричного и полиармированного КМ. Зависимость свойств КМ от геометрии, размера и характера распределения наполнителя. Схемы армирования. Формы наполнителя. Применение КМ в различных отраслях промышленности.

#### **2. Типы КМ.**

**2.1 КМ с металлической матрицей.** Структура и свойства. Получение. Виды металлической матрицы: алюминивая, магнивая, никелевая. Упрочнение матрицы высокопрочностными волокнами или тонкодисперсными тугоплавкими частицами.

**2.2 КМ с неметаллической матрицей.** Структура и свойства. Виды неметаллических матриц: полимерные, керамические, углеродные. Виды полимерных матриц. Получение угольных матриц. Виды армирующих материалов.

#### **3. Классификация КМ**

**3.1 Волокнистые КМ.** Структура и свойства. Упрочнители для волокнистых КМ. Анизотропия свойств волокнистых КМ.

**3.2 Дисперсно-упрочненные КМ.**Структура, свойства, получение. Преимущества дисперсно-упрочненных КМ по сравнению с волокнистыми. Дисперсно-упрочненные КМ на алюминиевой основе. САП, получение, свойства, структура. Спечные алюминевые сплавы (САС), свойства, практическое применение. Никелевые дисперсно-упрочненные КМ, свойства, методы получения.

**3.3 Стекловолокниты.** Строение, свойства, применение. Виды упрочнителей, схемы армирования. Расчет временного сопротивления разрыву КМ. Схема изменения прочности волокнистого материала в зависимости от содержания упрочнителя. Типы связей между матрицей и наполнителем.

**3.4 Карбоволокниты.** Строение, свойства, получение. Коксованные материалы.

**3.5 Карбоволокниты с углеродной матрицей.** Строение, свойства, получение.

**3.6 Бороволокниты.** Строение, свойства. Бороволокниты КМБ-1, их назначение.

**3.7 Органоволокниты.** Строение, свойства.

#### **3.8 Экономическая эффективность применения КМ**

Области применение КМ. Особенности применения КМ в автомобилестроении. Основное направление развития производства КМ направлено на разработку эффективных, технологических и экономичных методов получения армирующих волокон. Проблемы утилизации КМ.

#### **4.3. Перечень тем лекций.**

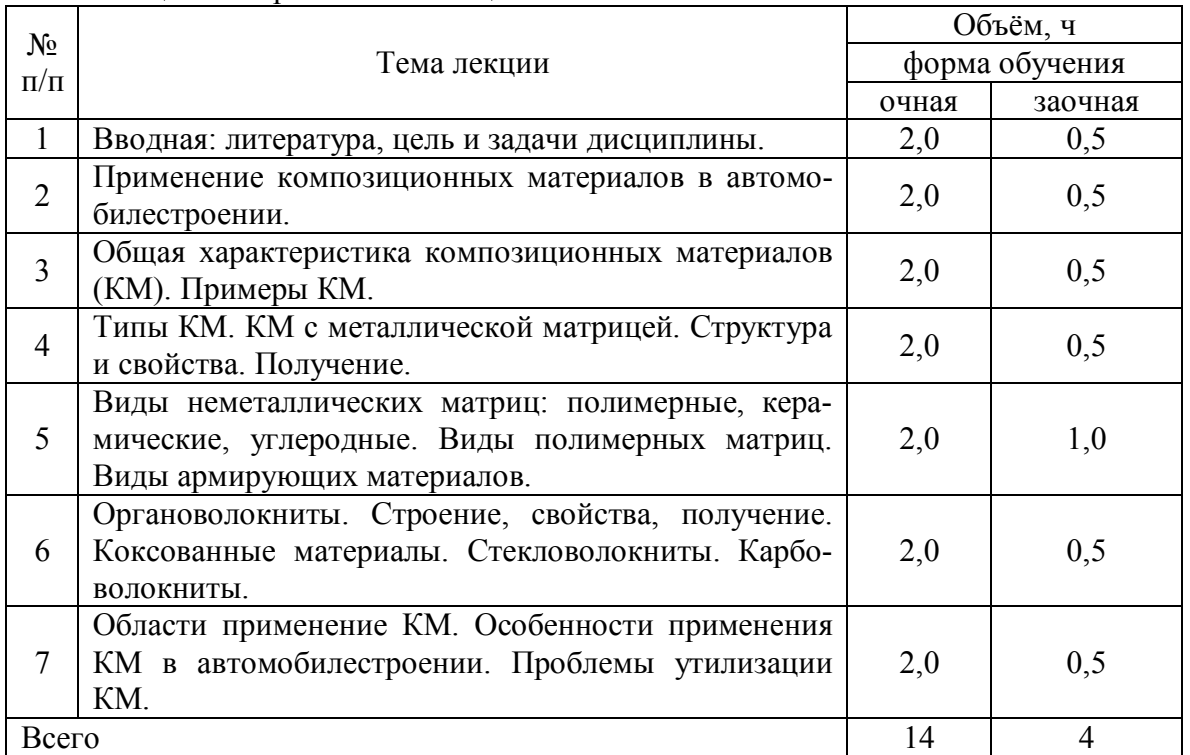

Таблица 4 – Перечень тем лекций

#### **4.4. Перечень тем практических занятий (семинаров).**

Таблица 5 – Перечень тем практических занятий

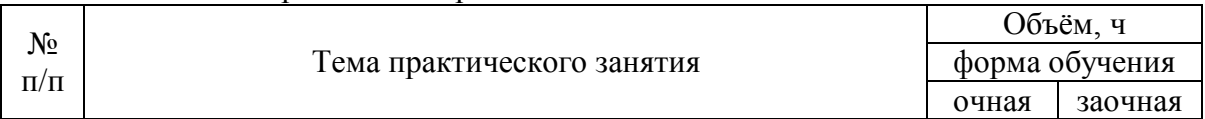

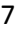

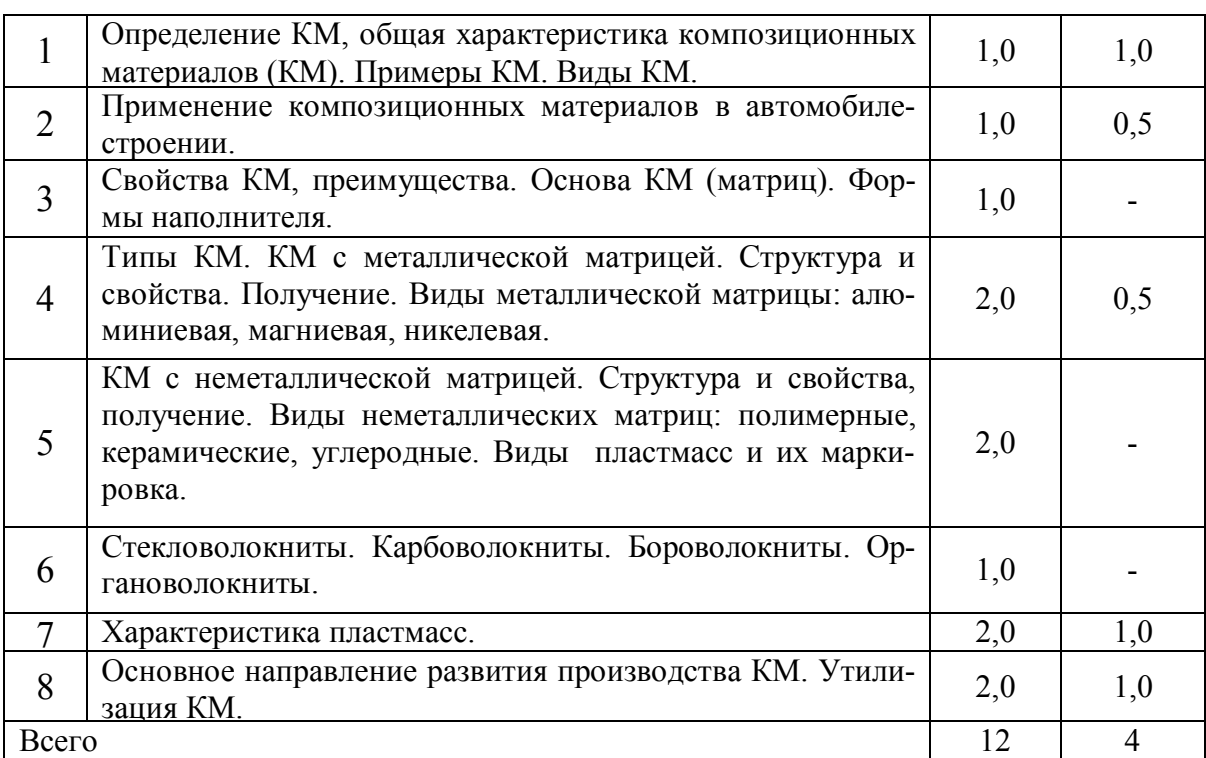

**4.5. Перечень тем лабораторных работ.**

Не предусмотрены

#### **4.6. Виды самостоятельной работы студентов и перечень учебнометодического обеспечения для самостоятельной работы обучающихся.**

#### **4.6.1. Подготовка к аудиторным занятиям**

Подготовка обучающихся к аудиторным занятиям заключается в изучении ранее прочитанной лектором лекции по теме занятия и подготовке ответов на вопросы, сформулированные в рабочей тетради. Самостоятельная работа может выполняться в специализированных лабораториях, которые снабжены необходимыми машинами, стендами, учебными пособиями, методическими материалами и специальной литературой. Литературу выдает лаборант кафедры, а консультации проводят преподаватели по заранее составленному графику. Лабораторные работы на кафедре выполняются циклами. Перед каждым циклом обучающийся знакомится с контрольными вопросами. По этим вопросам после окончания цикла проводится контроль. Необходимые методические указания и специальную литературу обучающиеся могут получить в библиотеке университета. Перечень вопросов для самостоятельной работы представлен в рабочей тетради после каждой работы.

Перечень методических рекомендаций обучающимся по закреплению и углублению полученных на аудиторных занятиях знаний и навыков, подготовке к предстоящим занятиям:

1. Сравнительный анализ сведений по изучаемой теме, полученных из различных источников.

- 2. Устный пересказ изученного материала.
- 3. Выполнение домашнего задания, предложенного в рабочей тетради.
- 4. Взаимоконтроль и взаимопроверка знаний .
- 5. Применение полученных знаний при анализе практических ситуаций.
- 6. Репетиционное выступление .
- 7. Подбор материалов периодической печати по изучаемой теме.

8

Для подготовки к конкретным темам занятий обучающимся могут быть даны иные рекомендации.

## **4.6.2. Перечень тем курсовых работ (проектов).**

Не предусмотрены.

## **4.6.3. Перечень тем рефератов, расчетно-графических работ.**

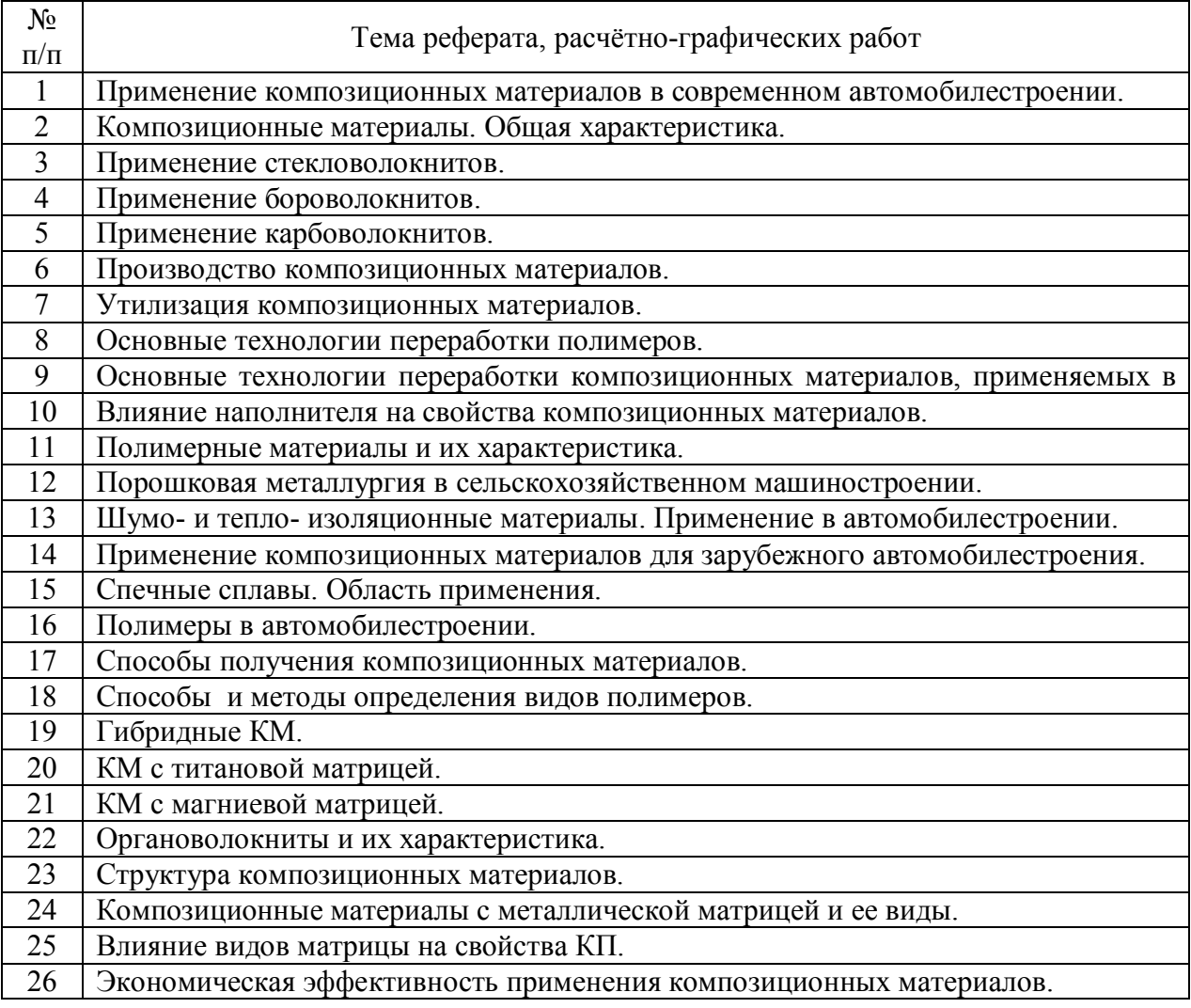

Таблица 6 – Перечень тем рефератов

## **4.6.4. Перечень тем и учебно-методического обеспечения для самостоятельной работы обучающихся.**

Таблица 7 – Перечень тем для самостоятельного изучения обучающимися

| N₫    | тема самостоятельной работы | Учебно-методическое<br>обеспечение | Объём,         |         |
|-------|-----------------------------|------------------------------------|----------------|---------|
| $\Pi$ |                             |                                    | форма обучения |         |
|       |                             |                                    | очная          | заочная |

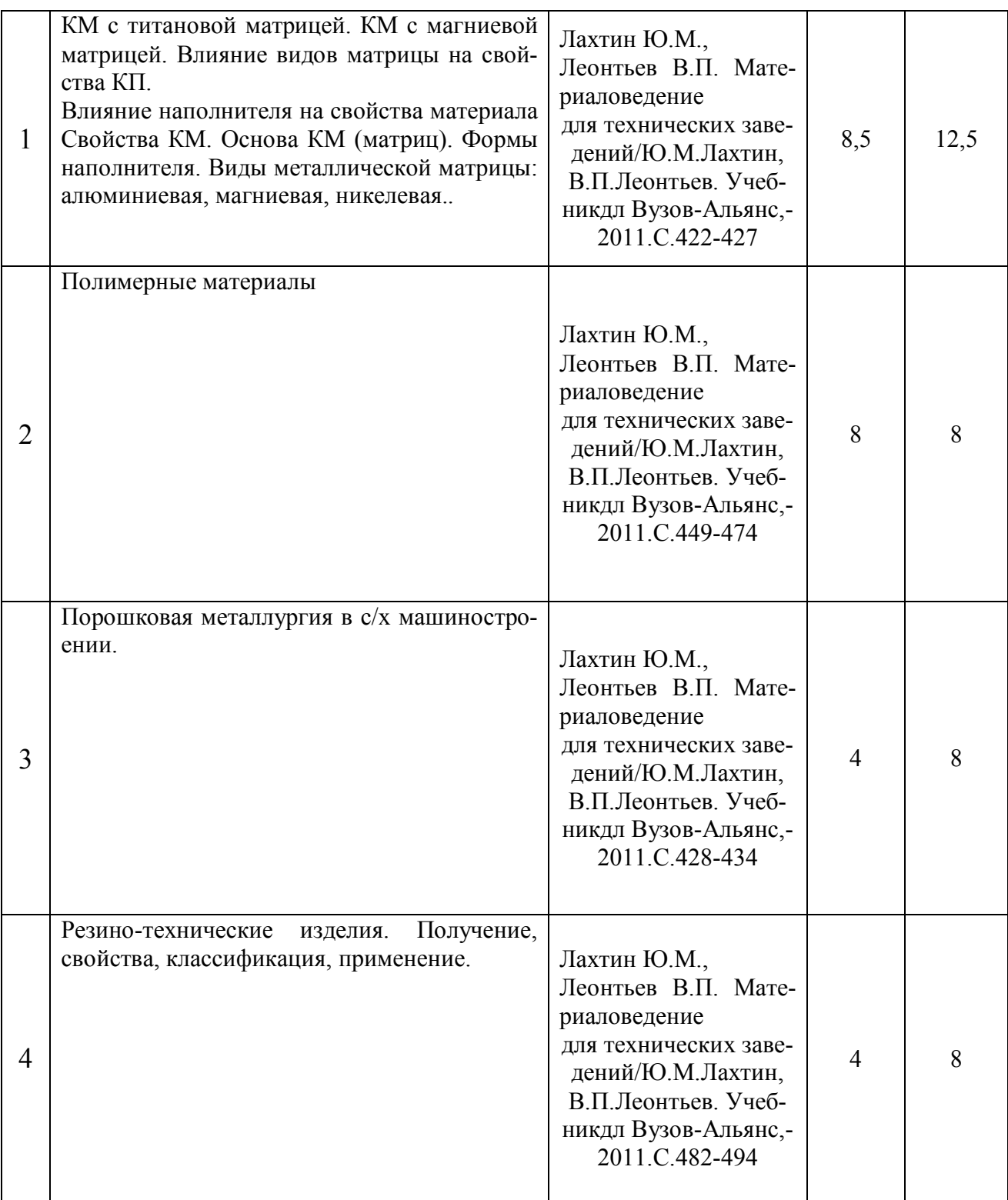

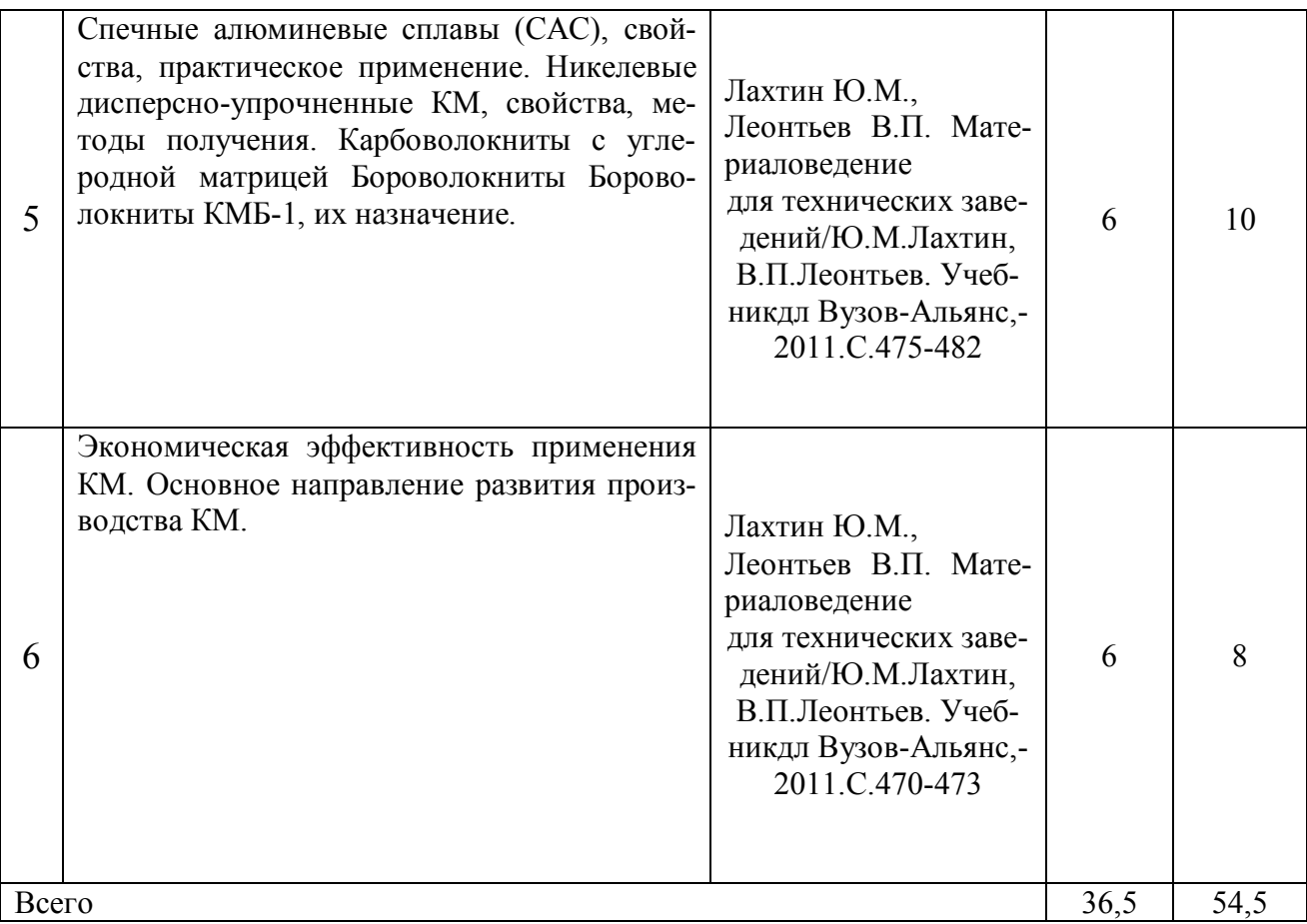

# **4.6.5. Другие виды самостоятельной работы студентов.**

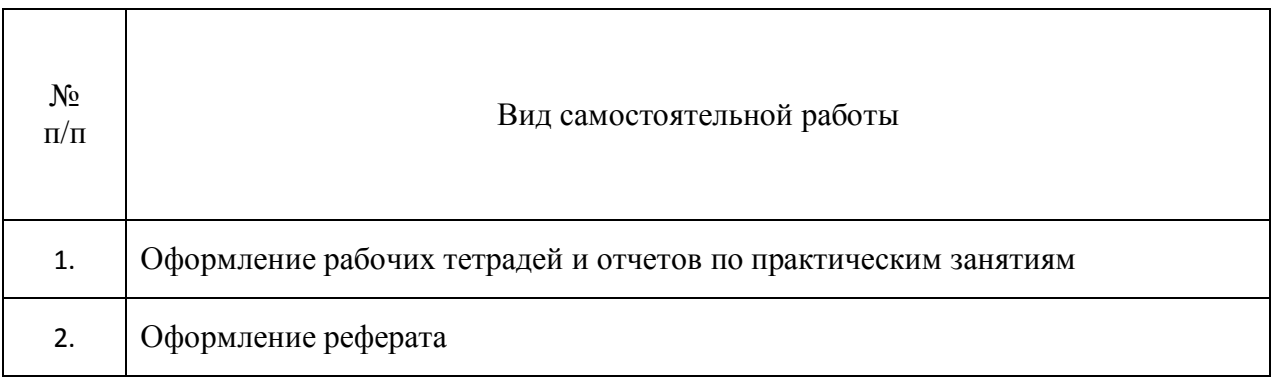

# **4.7. Перечень тем и видов занятий, проводимых в интерактивной форме**

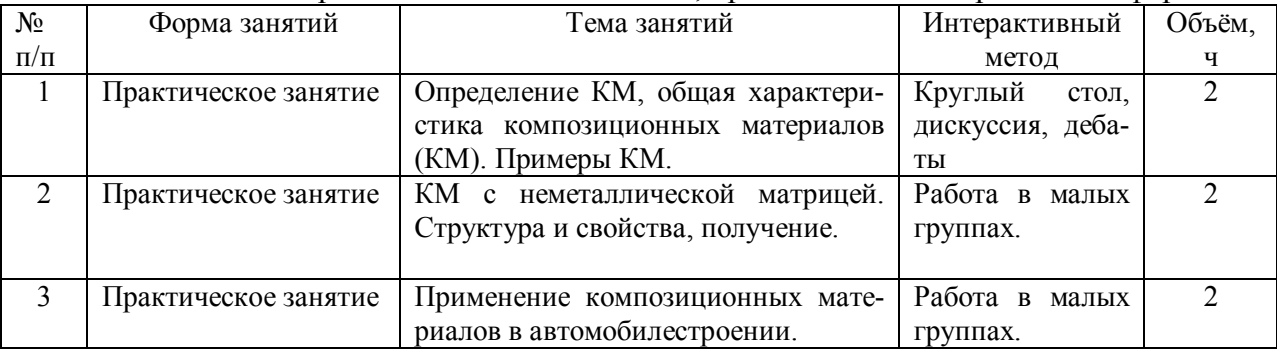

# Таблица 9 – Перечень тем и видов занятий, проводимых в интерактивной форме

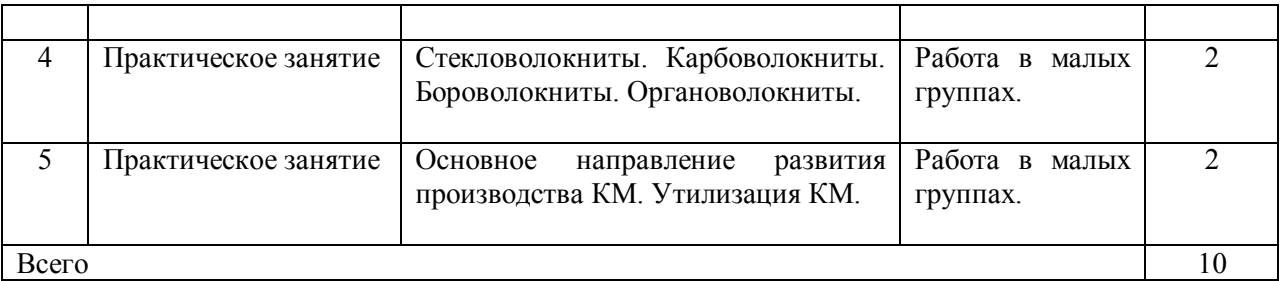

#### **5. Фонд оценочных средств для проведения промежуточной аттестации**

Полное описание фонда оценочных средств текущей и промежуточной аттестации обучающихся с перечнем компетенций, описанием показателей и критериев оценивания компетенций, шкал оценивания, типовые контрольные задания и методические материалы представлены в фонде оценочных средств по данной дисциплине (в виде отдельного документа).

#### **6. Учебно-методическое обеспечение дисциплины.**

#### **6.1. Рекомендуемая литература.**

#### **6.1.1. Основная литература.**

Таблица 10 – Основная литература

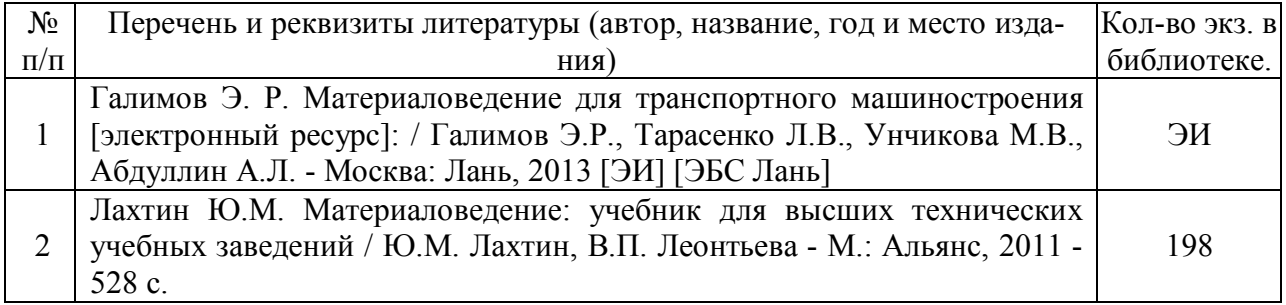

#### **6.1.2. Дополнительная литература.**

Таблица 11 – Дополнительная литература

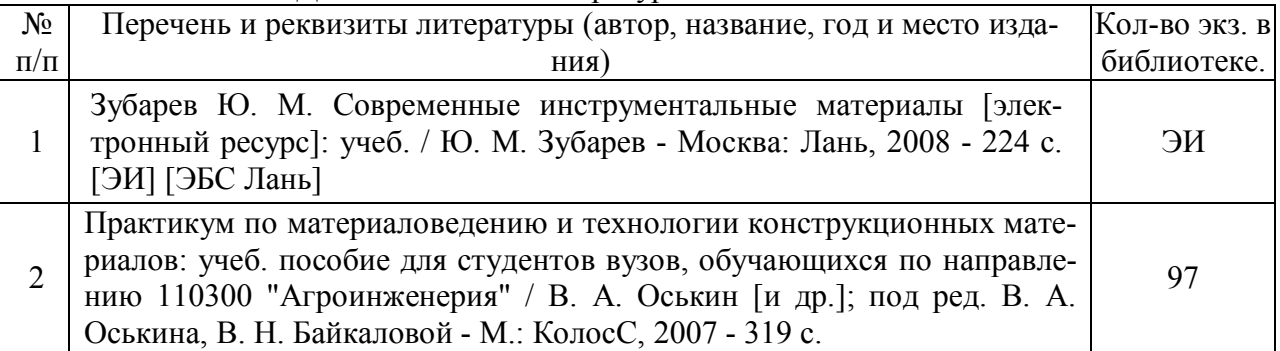

#### **6.1.3. Методические указания для обучающихся по освоению дисциплины.**

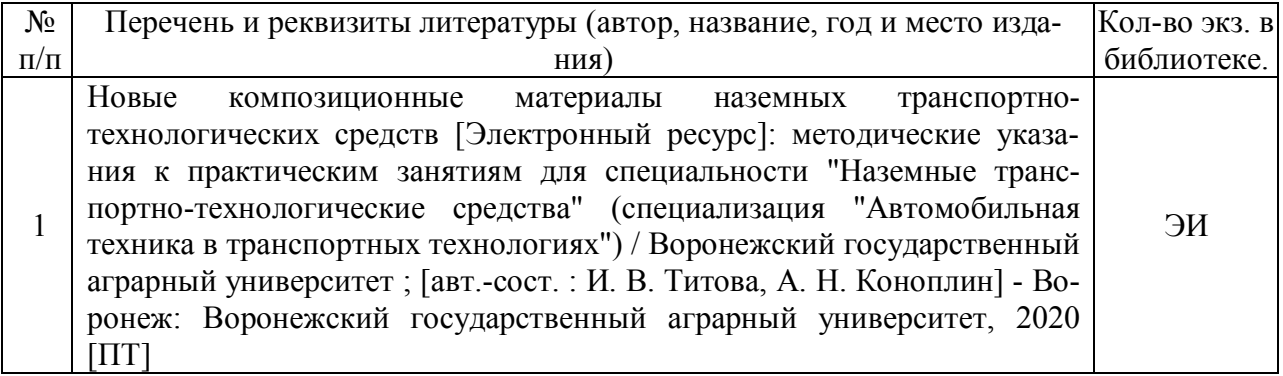

#### **6.1.4. Периодические издания.**

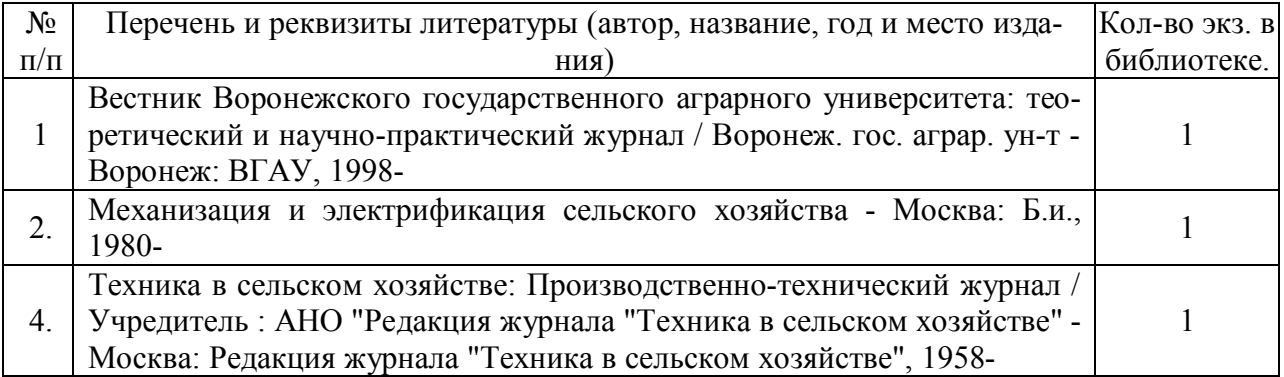

**6.2. Перечень ресурсов информационно-телекоммуникационной сети «Интернет»** (далее – сеть «Интернет»), **необходимых для освоения дисциплины**.

1. Новые полимерные композиционные материалы и технологии [Электронный ресурс] – URL: http://innovation.gov.ru/node/3470 (Дата обращения 2015 г.)

2. Экспериментальный завод композиционных материалов [Электронный ресурс] – URL: http://ezkm.ru/kompozitnyie-materialyi-i-texnologi (Дата обращения 2016 г.)

3. Электронные полнотекстовые ресурсы Научной библиотеки ВГАУ (http://library.vsau.ru/)

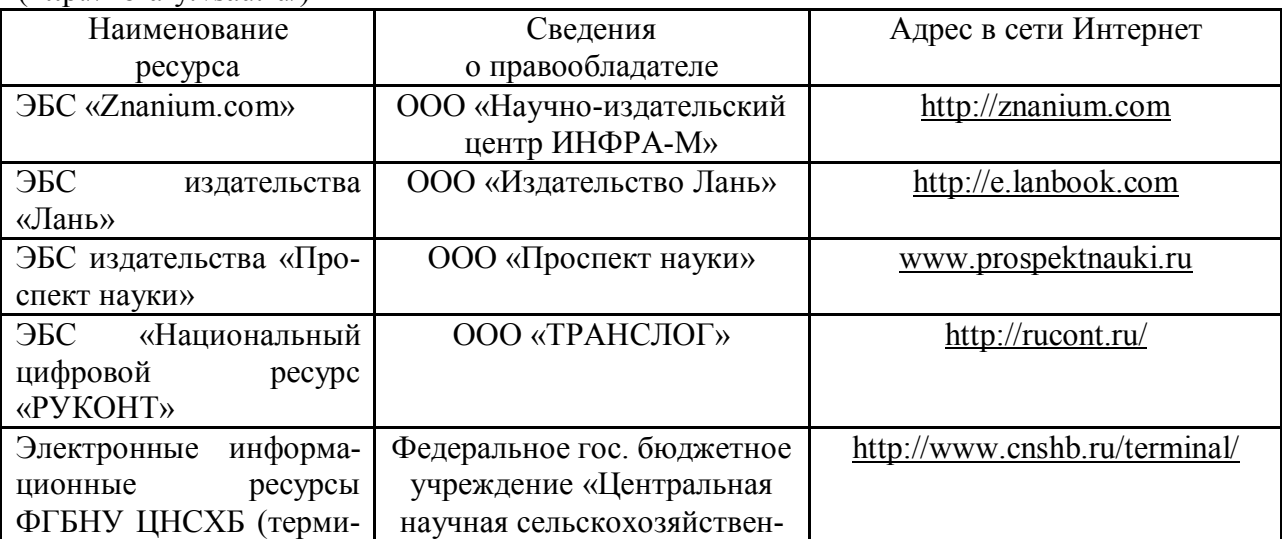

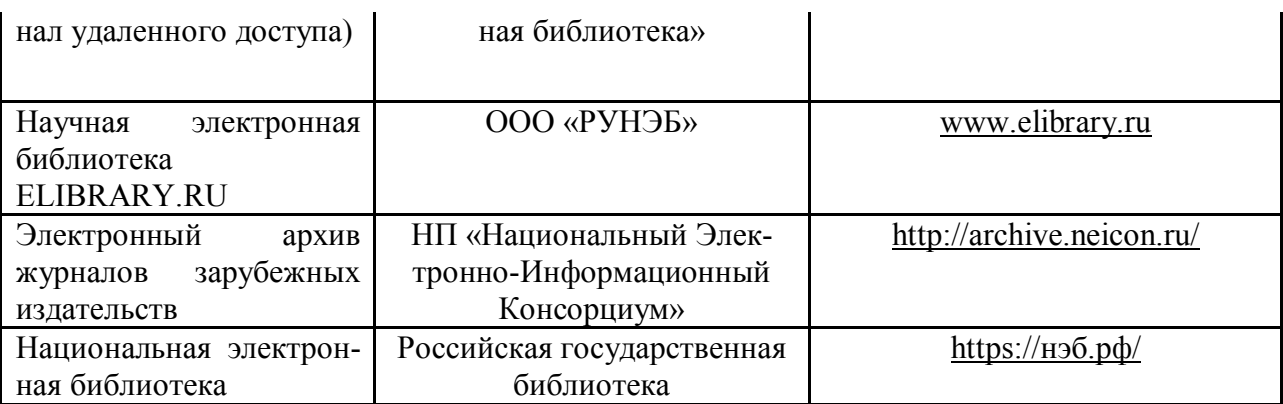

#### **Агроресурсы**

1. Росинформагротех**:** Российский научно-исследовательский институт информации и технико-экономических исследований по инженерно-техническому обеспечению агропромышленного комплекса. – http://www.rosinformagrotech.ru/

2. Стандартинформ**.** Группа 65 «СЕЛЬСКОЕ ХОЗЯЙСТВО». – http://www.gostinfo.ru/

#### **Зарубежные агроресурсы**

1. AGRICOLA: — Национальная сельскохозяйственная библиотека США (National Agricultural Library) создает самую значительную в мире аграрную библиотеку AGRICOLA. В этой БД свыше 4 млн. записей с рефератами, отражающими мировой информационный поток. — http://agricola.nal.usda.gov/

2. AGRIS : International Information System for the Agricultural Sciences and Technology : Международная информационная система по сельскохозяйственным наукам и технологиям.  $-\frac{http://agris,fao.org/}{$ 

3. Agriculture and Farming : agricultural research, farm news, pest management policies, and more : Официальные информационные сервисы Правительства США по сельскому хозяйству. – http://www.usa.gov/Citizen/Topics/Environment-Agriculture/Agriculture.shtml

4. CAB Abstracts создает сельскохозяйственное бюро британского Содружества (Agricultural Bureau of the British Commonwealth — CAB International). CAB International проводит экспертизу научной значимости журналов, издаваемых в разных странах, приобретает 11 тыс. журналов, признанных лучшими, и реферирует статьи из них. В БД около 5 млн. записей с 1973 г. на английском языке. — http://www.cabdirect.org/

5. Food Science and Technology Abstracts (FSTA)**:** Международный информационный центр по проблемам продовольствия (International Food Information System) . В БД отражены и реферированы около 1 млн. публикаций, имеющих отношение к производству и безопасности продуктов питания. — http://www.fstadirect.com/

6. PubMed Central (PMC) : Электронный архив полнотекстовых журналов по биологии и медицине. – http://www.ncbi.nlm.nih.gov/pmc/

7. ScienceResearch.com: Поисковый портал. – http://www.scienceresearch.com/scienceresearch/about.html

#### **Сайты и порталы по агроинженерному направлению**

1. АгроБаза: портал о сельхозтехнике и сельхозоборудовании. https://www.agrobase.ru/

2. АгроСервер.ру: российский агропромышленный сервер. http://www.agroserver.ru/

3. ВИМ: Всероссийский научно-исследовательский институт механизации сельского хозяйства. – http://vim.ru/

4. Все ГОСТы**.** – http://vsegost.com/

5. Каталог всех действующих в РФ ГОСТов. – http://www.gostbaza.ru/

6. Российское хозяйство. Сельхозтехника. – http://rushoz.ru/selhoztehnika/

7. Сборник нормативных материалов на работы, выполняемые машиннотехнологическими станциями (МТС). - http://library.sgau.ru/public/normatin.pdf

8. Сельхозтехника хозяину. – http://hoztehnikka.ru/

9. Система научно-технической информации АПК России. – http://snti.aris.ru/

10. TECHSERVER.ru: Ваш путеводитель в мире техники. – http://techserver.ru/

#### **6.3. Средства обеспечения освоения дисциплины.**

#### **6.3. Средства обеспечения освоения дисциплины .**

#### **6.3.1. Программное обеспечение общего назначения.**

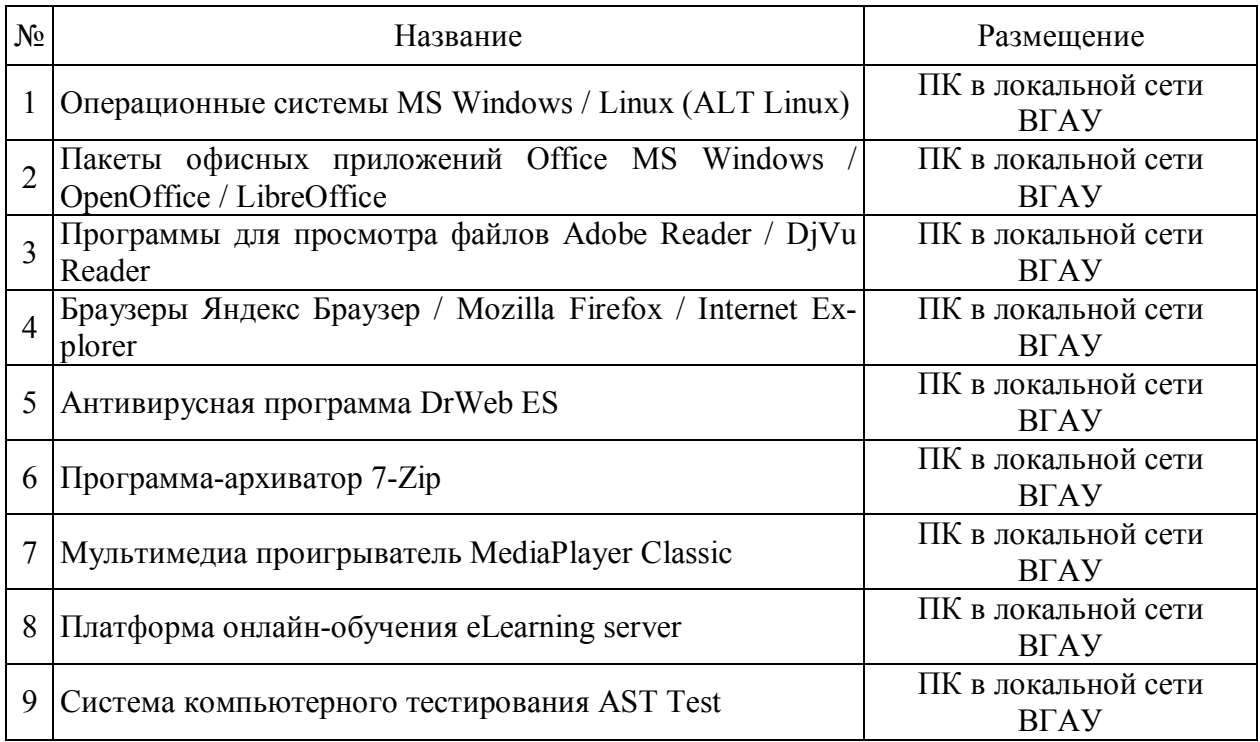

#### **6.3.2. Специализированное программное обеспечение.**

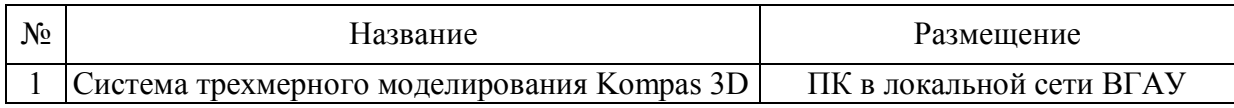

#### **6.3.3. Профессиональные базы данных и информационные системы.**

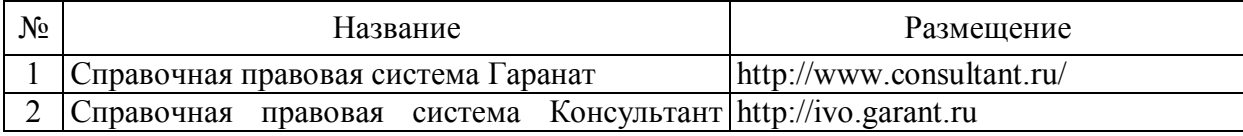

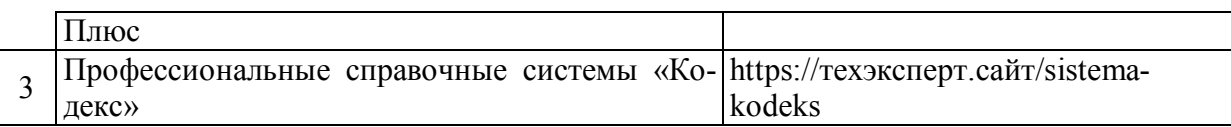

## **6.3.4. Аудио- и видеопособия.**

#### Таблица 14 – Видео пособия.

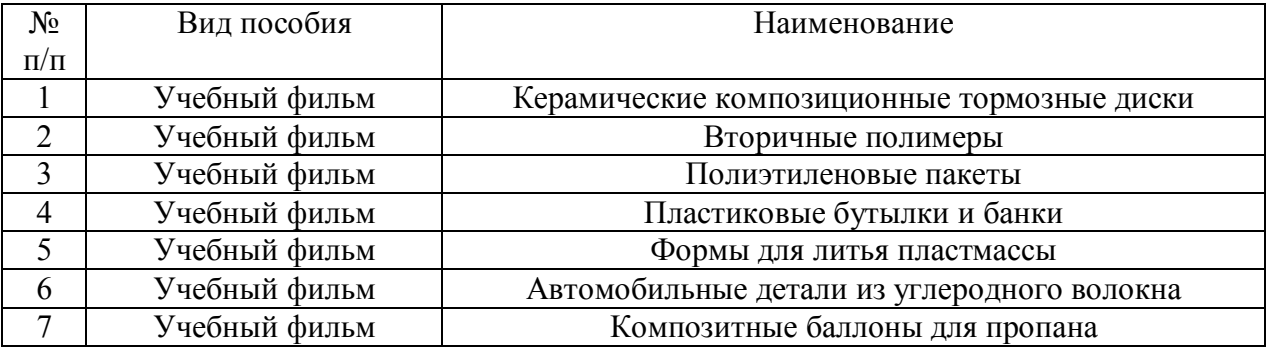

## **6.3.5. Компьютерные презентации учебных курсов.**

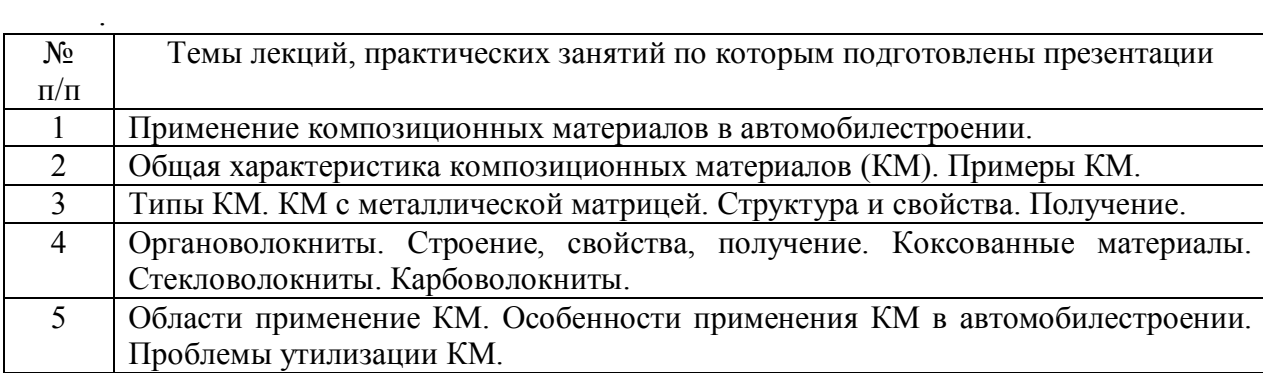

# **7.Описание материально-технической базы, необходимой для осуществления образовательного процесса по дисциплине**

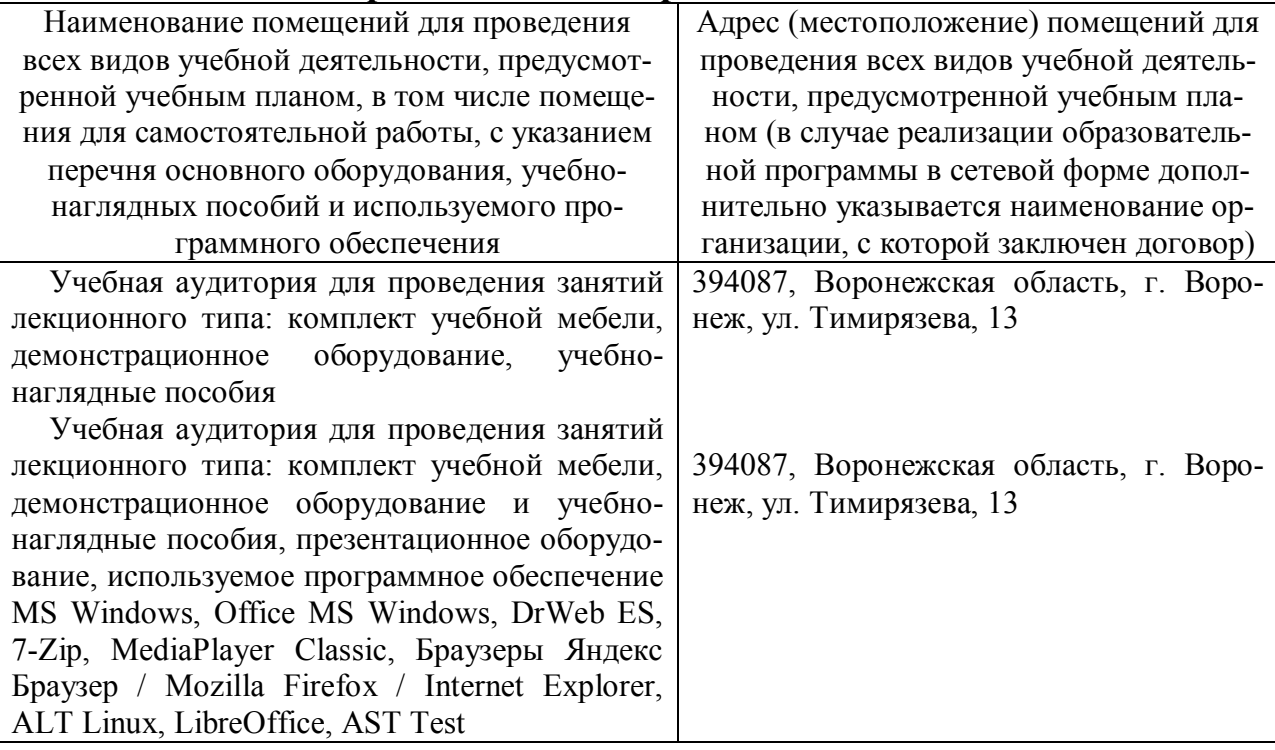

16

Лаборатория, учебная аудитория для групповых и индивидуальных консультаций, учебная аудитория для текущего контроля и промежуточной аттестации: комплект учебной мебели, демонстрационное оборудование и учебно-наглядные пособия: электрические печи, установка компрессорная передвижная, установка для наплавки, головка наплавочная, станок балансировочный, учебные плакаты и справочные таблицы НТД, станок токарный, установка для наплавки в среде защитных газов, установка для наплавки порошковыми проволоками, электрометализатор

Лаборатория, учебная аудитория для групповых и индивидуальных консультаций, учебная аудитория для текущего контроля и промежуточной аттестации: комплект учебной мебели, демонстрационное оборудование и учебно-наглядные пособия: металлографические микроскопы, прибор для измерения твердости Бриннель, прибор для измерения твердости Роквелл, прибор для измерения твердости Виккерс, комплекты плакатов и фотографий микроструктур

Помещение для хранения и профилактического обслуживания учебного оборудования: мебель для хранения и обслуживания учебного оборудования, специализированное оборудование для ремонта компьютеров

Помещение для хранения и профилактического обслуживания учебного оборудования: комплект мебели, компьютерная техника с возможностью подключения к сети "Интернет" и обеспечением доступа в электронную информационно-образовательную среду, используемое программное обеспечение MS Windows, Office MS Windows, DrWeb ES, 7- Zip, MediaPlayer Classic, Браузеры Яндекс Браузер / Mozilla Firefox / Internet Explorer, ALT Linux, LibreOffice, AST Test, мебель для хранения и обслуживания учебного оборудования, демонстрационное оборудование и учебно-наглядные пособия

Помещение для самостоятельной работы: комплект учебной мебели, компьютерная техника с возможностью подключения к сети "Интернет" и обеспечением доступа в электронную информационно-образовательную среду, используемое программное обеспечение MS Windows, Office MS Windows, DrWeb ES, 7-Zip, MediaPlayer Classic, Браузеры Яндекс Браузер / Mozilla Firefox / Internet

394087, Воронежская область, г. Воронеж, ул. Тимирязева, 13, а.110

394087, Воронежская область, г. Воронеж, ул. Тимирязева, 13, а.232

394087, Воронежская область, г. Воронеж, ул. Мичурина, 1, а.117, 118

394087, Воронежская область, г. Воронеж, ул. Тимирязева, 13, а.224

394087, Воронежская область, г. Воронеж, ул. Тимирязева, 13, а.219 (с 16 до 20 ч.)

17

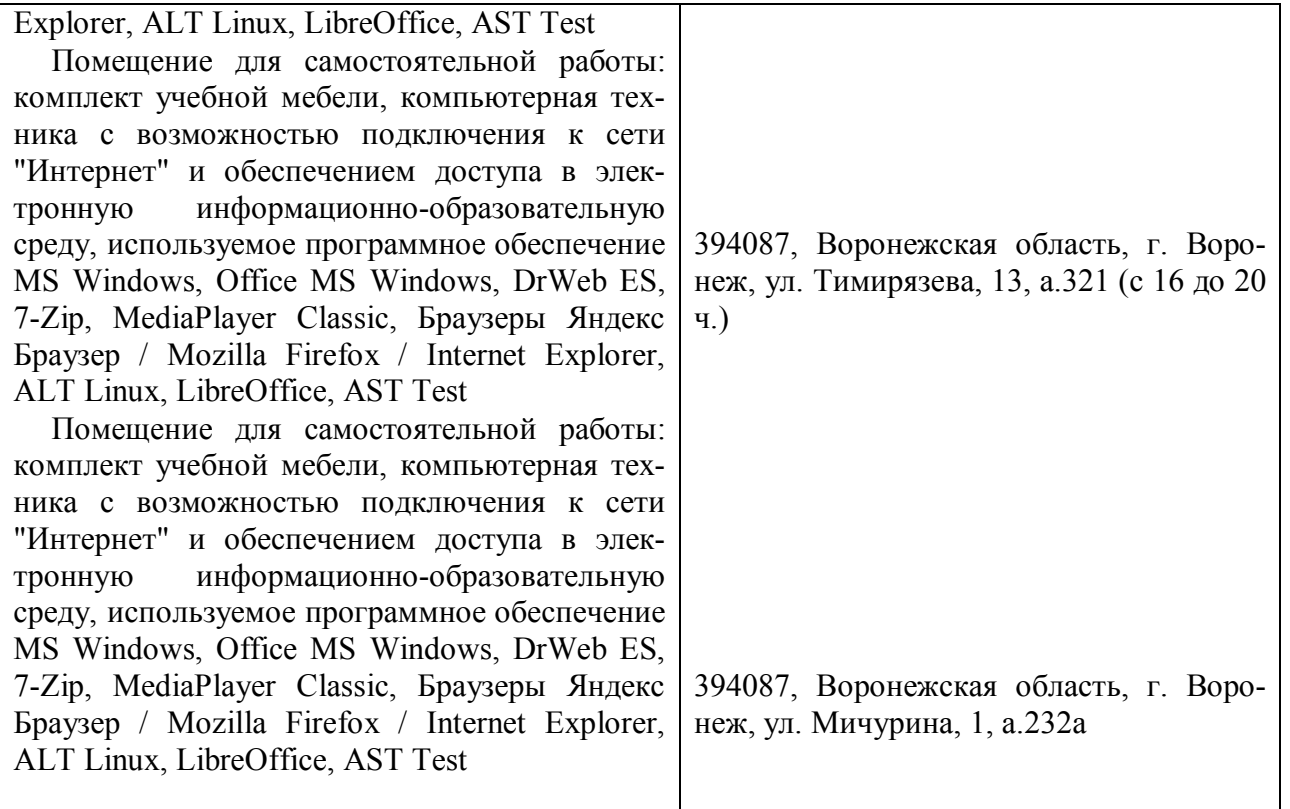

# **8. Междисциплинарные связи**

## **Протокол**

согласования рабочей программы с другими дисциплинами

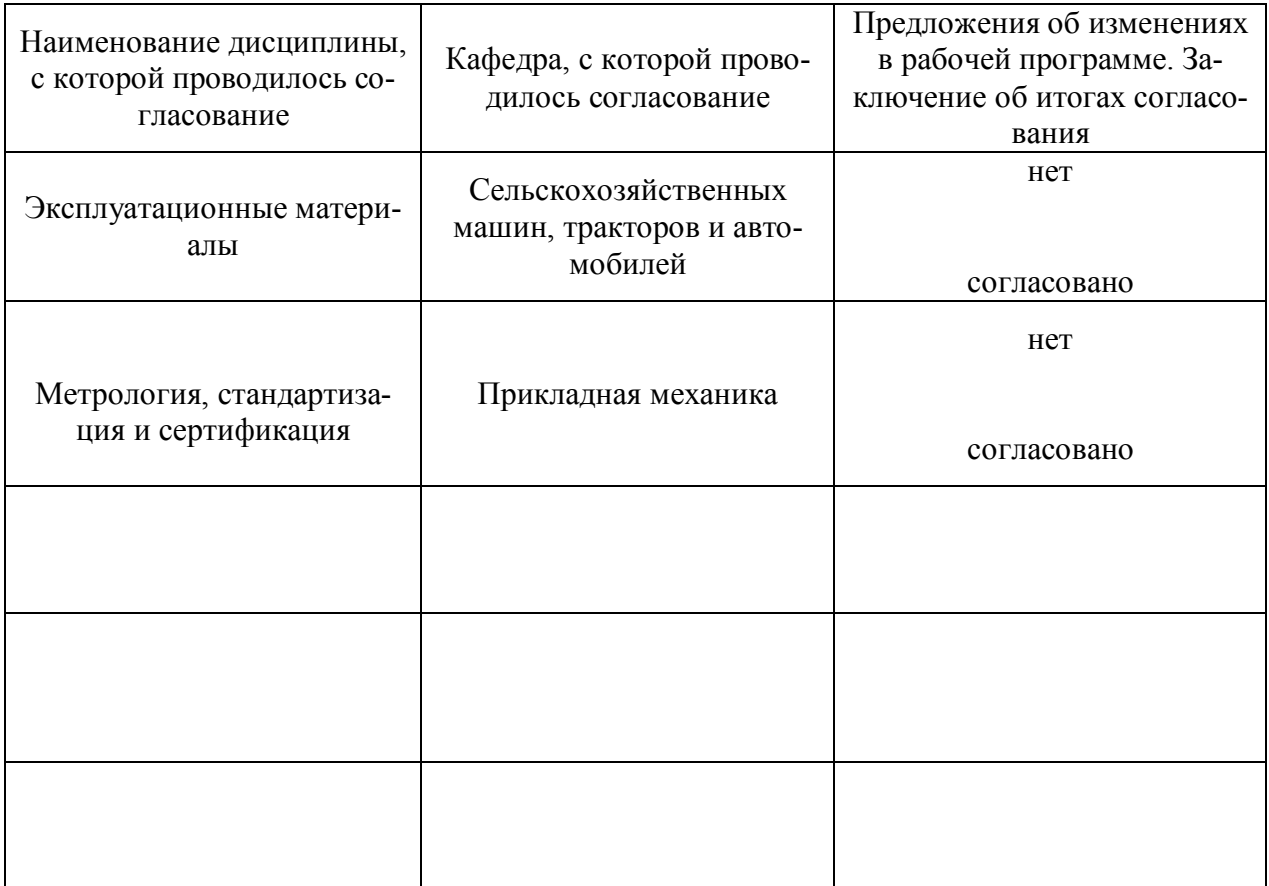

# **Приложение 1**

# **Лист изменений рабочей программы**

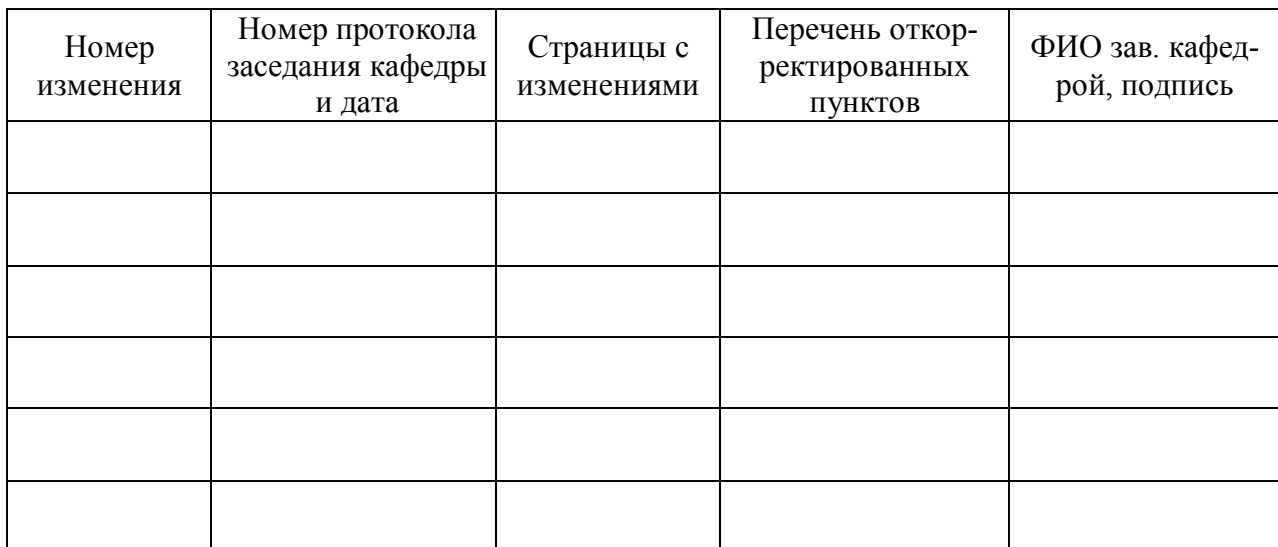

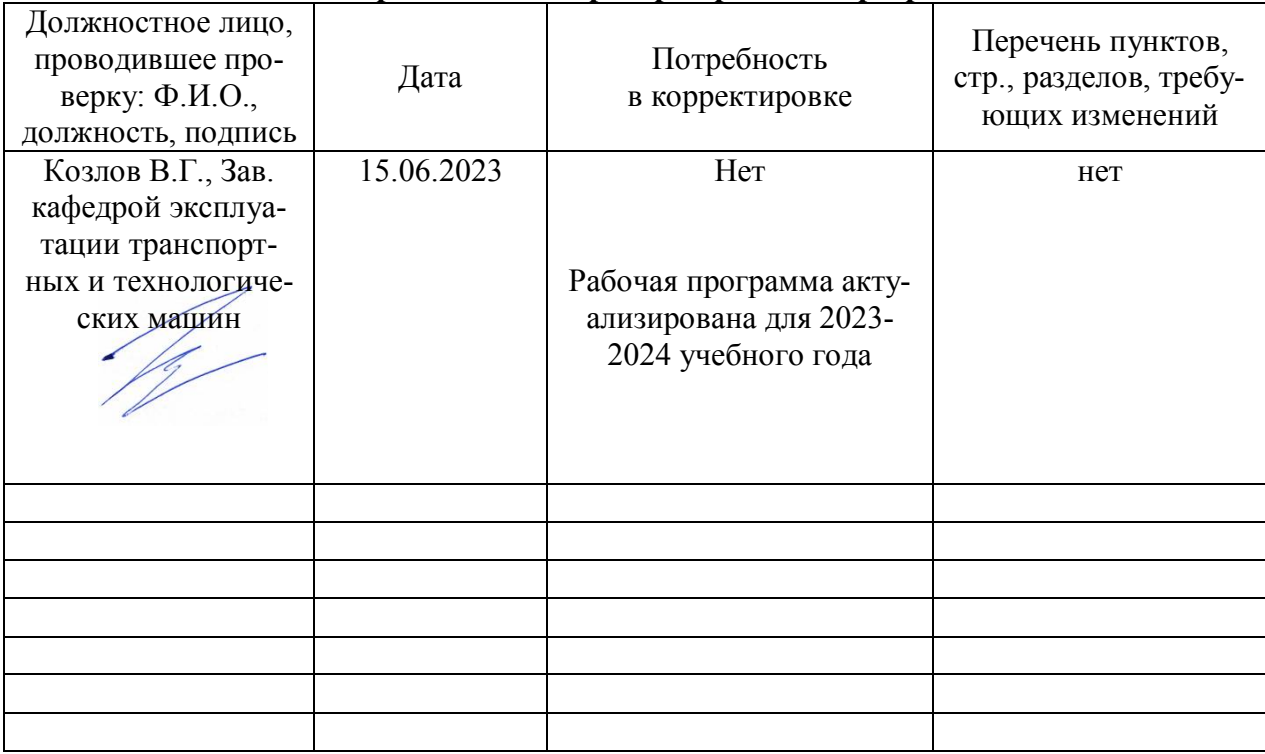

# **Приложение 2 Лист периодических проверок рабочей программы**